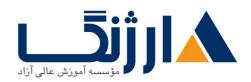

خیابان ولیعصر، نبش فاطمی، کوچه بوعلی سینا شرقی، پلاک ۱۷ تلفن: ۵۰ – ۸۸۹۹۵۳۴۸ | ۸۸۹۵۷۰۷۵ | فاکس: ۸۸۹۶۹۱۴۲

# پکیج Exchange & Kerio

مروری بر دوره

### **Exchange Server**

طراحی این دوره به گونه ای انجام شده است که دانشجویان در اتمام آن قادر خواهند بود با تسلط کامل طراحی، پیاده سازی و عیب یابی مربوط به پیکربندی ایمیل سرور محبوب و پیشرفته مایکروسافت (Exchange Server) را انجام دهند.

#### **Kerio Control**

طراحی این دوره به گونه ای انجام شده است که دانشجویان ضمن آشنایی با مباحث انواع فایروال ها که در آن گنجانده شده پیکربندی ، عیب یابی فایروال نرم افزاری و کاربردی کیرو کنترل (Kerio Control) را به صورت تخصصی و پیشرفته انجام دهند.

## سرفصل ها

- 1. Deploying and Managing Exchange Server
  - Server ۲۰۱۶ Prerequisites and Requirements
  - Exchange Server ۲۰19 Deployment
  - Managing Exchange Server ۲۰۱۶
- r. Planning and Configuring Mailbox
  - Mailbox Server Role
  - Planning the Mailbox Server Deployment
  - Configuring Mailbox Servers
- ۳. Managing Recipient
  - Managing Exchange Server ۲۰۱۶ Recipients

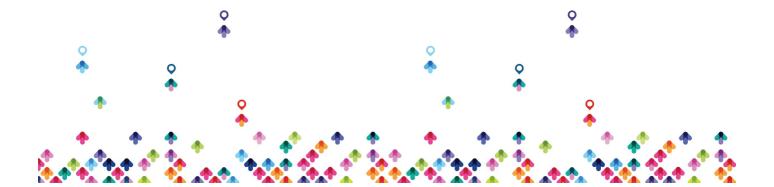

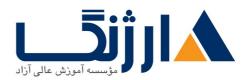

خیابان ولیعصر، نبش فاطمی، کوچه بوعلی سینا شرقی، پلاک ۱۷ تلفن: ۵۰ – ۸۸۹۹۵۳۴۸ | ۸۸۹۵۷۰۷۵ | فاکس: ۸۸۹۶۹۱۴۲

- Managing Exchange Recipients
- Planning and Implementing Public Folder Mailboxes
- Managing Address Lists and Policies
- f. Planning and Deploying Client Access Server
  - Planning Client Access Server Deployment
  - Configuring the Client Access Server Role
  - Managing Client Access Services
- a. Planning and Configuring Messaging Client Connectivity
  - Client Connectivity to Client Access Server
  - Configuring Outlook Web App
  - Planning and Configuring Mobile Messaging
  - Configuring Secure Internet Access for Client Access Server
- ۶. Planning and Implementing High Availability
  - High Availability on Exchange Server ۲۰۱۶
  - Configuring Highly Available Mailbox Databases
  - Configuring Highly Available Client Access Servers
- v. Planning and Implementing Disaster Recovery
  - Planning for Disaster Mitigation
  - Planning and Implementing Exchange Server ۲۰۱۶ Backup
  - Planning and Implementing Exchange Server Y-19 Recovery

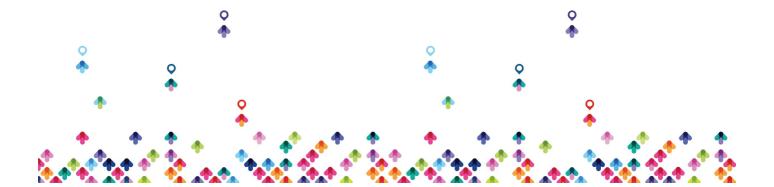

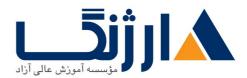

خیابان ولیعصر، نبش فاطمی، کوچه بوعلی سینا شرقی، پلاک ۱۷ تلفن: ۵۰ – ۸۸۹۹۵۳۴۸ | ماکس: ۸۸۹۶۹۱۴۲

## A. Planning and Configuring Message Transport

- Message Transport
- Planning and Configuring Message Transport
- Managing Transport Rules

### 9. Planning and Configuring Message Hygiene

- Planning Messaging Security
- Implementing an Anti-Virus Solution for Exchange Server ۲۰۱۶
- Implementing an Anti-Spam Solution for Exchange Server Y-19

### 1. Planning and Configuring Administrative Security and Auditing

- Configuring Role-Based Access Control
- Configuring Audit Logging

## 11. Monitoring and Troubleshooting Exchange Server 4-18

- Monitoring Exchange Server ۲۰19
- Maintaining Exchange Server ۲۰۱۶
- Troubleshooting Exchange Server ۲۰۱۶

#### **LABS**

- Lab 1: Deploy and Manage Exchange Server ٢-19
- Evaluate Requirements and Prerequisites for an Exchange Server ۲۰۱۶
  Installation
- Deploy Exchange Server ۲۰19

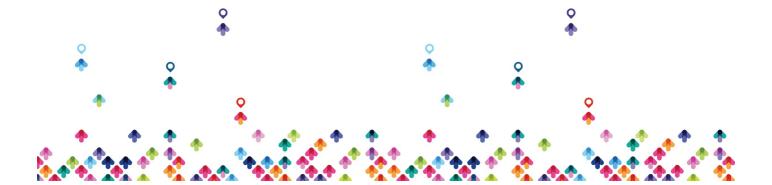

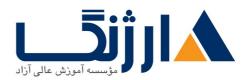

خیابان ولیعصر، نبش فاطمی، کوچه بوعلی سینا شرقی، پلاک ۱۷ تلفن: ۵۰ – ۸۸۹۹۵۳۴۸ | ۸۸۹۵۷۰۷۵ | فاکس: ۸۸۹۶۹۱۴۲

• Manage Exchange Server ۲۰19

## Lab Y: Configure Mailbox Servers

- Plan Configuration for Mailbox Servers
- Configure Storage on the Mailbox Servers
- Create and Configure Mailbox Databases

### Lab v. Manage Recipient Objects

- Configure Trey Research Recipients
- Configure Address Lists and Policies for Trey Research
- Configure Public Folders for Trey Research

## Lab 4: Deploy and Configure Client Access Server Role

- Configure Certificates for the Client Access Server
- Configure Client Access Server Options
- Configure Custom MailTips

## Lab a: Plan and Configure Messaging Client Connectivity

- Plan Client Connectivity
- Configure Outlook Web App and Outlook Anywhere
- Configure Exchange ActiveSync
- Publish Exchange Server ۲۰۱۶ through Kerio Firewall

## Lab 9: Implement High Availability

• Create and Configuring a Database Availability Group

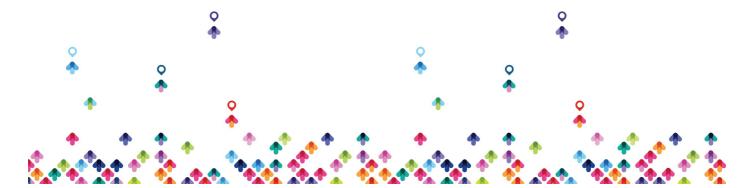

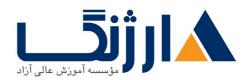

خیابان ولیعصر، نبش فاطمی، کوچه بوعلی سینا شرقی، پلاک ۱۷ تلفن: ۵۰ – ۸۸۹۹۵۳۴۸ | م۸۸۹۵۷۰۷۵ | فاکس: ۸۸۹۶۹۱۴۲

- Deploy Highly Available Client Access Servers
- Test the High Availability Configuration

Lab v. Implement Disaster Recovery for Exchange Server ۲۰۱۶

- Back Up Exchange Server ۲۰19
- Restore Exchange Server ۲۰۱۶ Data

Lab A: Plan and Configure Message Transport

- Configure Message Transport
- Troubleshoot Message Delivery
- Configure Transport Rules and Data Loss Prevention Policies

Lab 9: Plan and Configure Message Security

- Configure Antimalware Options in Exchange Server ۲۰۱۶
- Configure Anti-Spam Options on Exchange Server
- Validate Antimalware and Anti-Spam Configuration

Lab 1... Configure Administrative Security and Auditing

- Configure Exchange Server Permissions
- Configure Audit Logging
- Configure RBAC Split Permissions on Exchange Server

Lab 11: Monitor and Troubleshoot Exchange Server 4-19

- Monitor Exchange Server
- Troubleshoot Database Availability

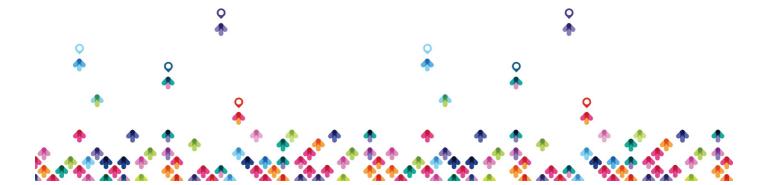

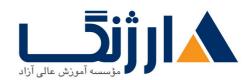

خیابان ولیعصر، نبش فاطمی، کوچه بوعلی سینا شرقی، پلاک ۱۷ تلفن: ۵۰ – ۸۸۹۹۵۳۴۸ | ماکس: ۸۸۹۶۹۱۴۲

• Troubleshoot Client Access Servers

#### **Kerio Software firewall**

## Introduce Firewall

- Type of firewall
- Design Network Protection
- Feature Comparison
- Beyond The Firewall
- The Network Design For firewalls

## System requirement

- Hardware
- Software
- General Recommendation
- Deploy In Virtual Environment

## choosing Firewall Client Type

- Web Proxy
- Secure NAT
- Client Authentication

#### Kerio Installation

- Consideration Before Installing
- Recommendation's

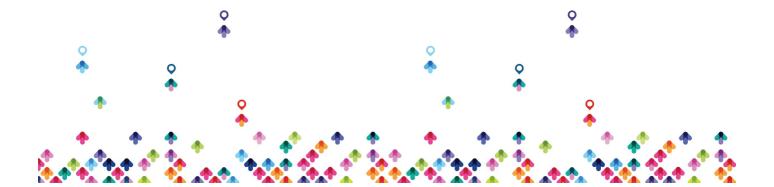

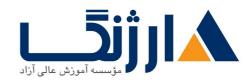

خیابان ولیعصر، نبش فاطمی، کوچه بوعلی سینا شرقی، پلاک ۱۷ تلفن: ۵۰ – ۸۸۹۹۵۳۴۸ | م۸۸۹۵۷۰۷۵ | فاکس: ۸۸۹۶۹۱۴۲

• Install Kerio Software

## **Exploring The TMG Consol**

- Firewall Policy
- Networking
- Monitoring
- Web Access Policy
- IPS
- IDS
- Update Center
- DMZ

## **Configuring TMG Network**

- Network Relations
- IP Routing
- NAT Relationship
- Network Rule
- Create a new Network
- Create a new Network Rule
- Configure Protect Network
- DMZ

#### Access Rule

- Traffic Policy
- Policy Enforcements

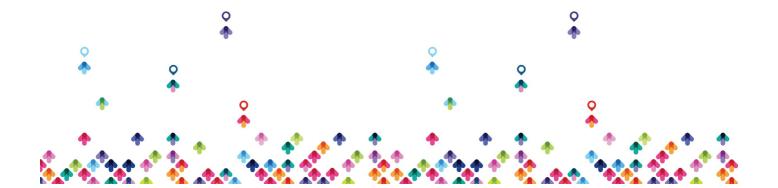

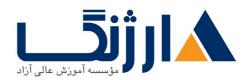

خیابان ولیعصر، نبش فاطمی، کوچه بوعلی سینا شرقی، پلاک ۱۷ تلفن: ۵۰ – ۸۸۹۹۵۳۴۸ | ماکس: ۸۸۹۶۹۱۴۲

- Internet Access
- Authentication
- Name Resolution

### **Caching Concepts**

- Understandings Proxy Cache
- Cache Storage
- Cache Web Object
- Caching Scenario

### **Publishing**

- Server Publishing Concepts
- Implementing Server Publishing
- Server Publishing and Network Relationship
- Web Publishing
- Publishing Rule Elements
- Publishing Servers such as Mail Server, share point,

#### Remote Access

- VPN Concepts
- Protocols
- Authentication

## **URL Filtering**

• Configure URL Filtering

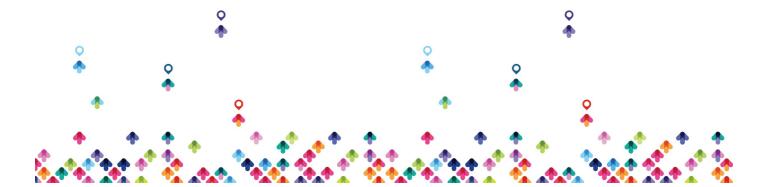

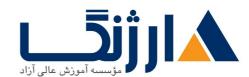

خیابان ولیعصر، نبش فاطمی، کوچه بوعلی سینا شرقی، پلاک ۱۷ تلفن: ۵۰ – ۸۸۹۹۵۳۴۸ | فاکس: ۸۸۹۶۹۱۴۲

- Content Filtering
- Security Setting

## Troubleshooting

- Network Monitor
- Capture Traffic
- Reading a network monitor Capture

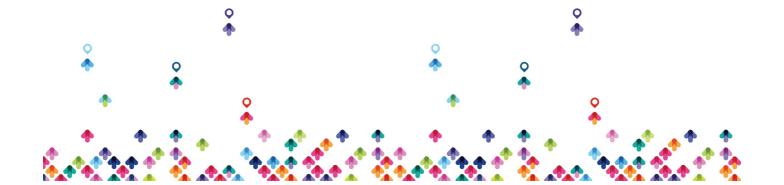